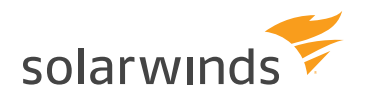

# **SolarWinds® IP Address Manager**

## **Simplify DHCP, DNS, and IP Address Management**

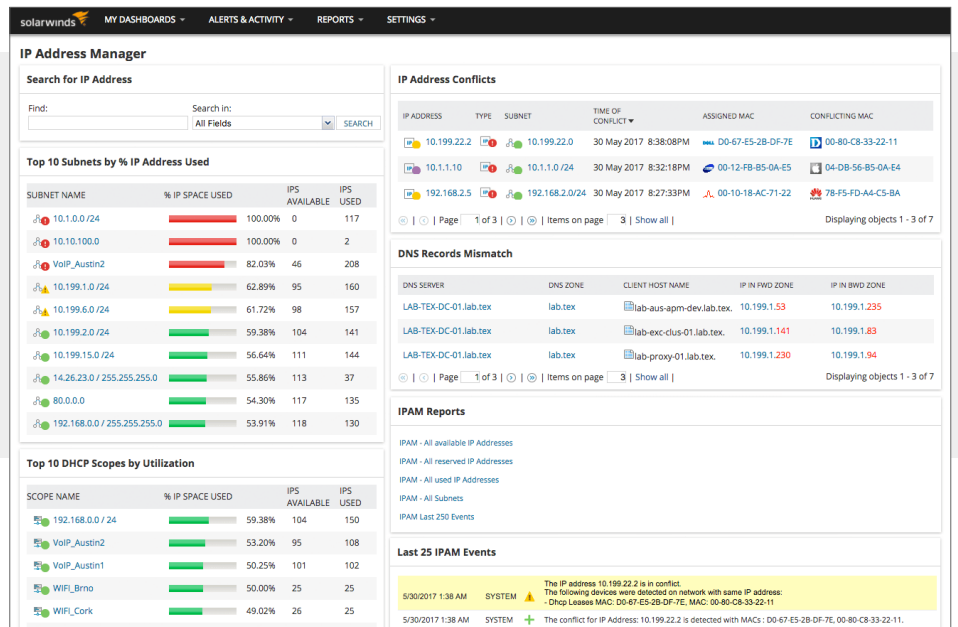

*Networks are getting bigger and more complex, driven by the need for greater performance, BYOD, server virtualization, cloud migration, and smart devices. Meeting these challenges begins with managing your inventory of IP addresses and vital DHCP and DNS resources. SolarWinds® IP Address Manager (IPAM) provides you with centralized IP address management that works hand in hand with unified DHCP and DNS administration. This means that teams can quickly find available addresses and easily configure them on virtually any DHCP and DNS system. IPAM also alerts you in advance of serious problems like address conflicts, poor performing DHCP/DNS servers, or full DHCP scopes.*

## IP ADDRESS MANAGER AT A GLANCE

- » Capable of preventing IP conflicts with powerful IPv4 and IPv6 address management
- » Save time provisioning or reclaiming IP addresses with seamless DHCP and DNS integration
- » Avoid problems by monitoring and receiving alerts on critical IP events
- » Delegate IP administration to network and system admins using role-based access
- » API support provides two-way integration with third-party software
- » Integrates with SolarWinds Network Performance Monitor (NPM) and Server & Application Monitor (SAM)

## **[TRY IT FREE](http://www.solarwinds.com/ip-address-manager/registration?program=911&c=70150000000Eehi)**

## **FFATURES**

#### IPv4 and IPv6 Address Management

IPAM actively identifies and manages IPv4 and IPv6 addresses and uses active scanning to discover and track subnets and associated address blocks. Finding an available address is as simple as navigating to a target subnet, viewing, and selecting an available IP address. Also, view transient IP addresses to easily identify orphaned IP addresses and reclaim them.

#### Integrated DHCP and DNS Configuration Management

IPAM works with your multi-vendor DHCP and DNS services—no additional proprietary software or hardware is required for management. You can easily unify and manage all of your Microsoft®, Cisco<sup>®</sup>, and ISC open source DHCP servers as well as your BIND and Microsoft DNS Servers. All DHCP and DNS changes you make in IPAM are seamlessly propagated to the respective servers, enabling teams to easily find and configure IP addresses from a single management console.

#### Monitoring and Alerting

IPAM automatically and proactively detects IP address problems that can eventually lead to network disruption. You can continuously monitor and improve IP performance with proactive detection of IP address problems, notification of IP address changes in the network, and access to utilization data on essential metrics for planning. Active monitoring and alerting helps eliminate network downtime due to IP conflicts and non-availability of IP addresses due to full subnets.

#### Role-based Administration

IPAM lets you independently manage your DHCP, DNS, and IP subnets. Work independently of other admin teams with IPAM, allowing each team to manage their own subnets, address blocks, and DHCP and DNS services without impacting each other. Role-based administration helps maintain security without limiting delegation of IP address management activities.

#### IP Conflict Detection Resource

Quickly tend to IP conflict issues and help avert network downtime. IPAM alerts you every time there is an IP conflict on the network. Integration with SolarWinds User Device Tracker (optional) lays out detailed device and switch port information that aids in troubleshooting. Historical data on IP address usage reveals which device had the IP first. Using the remote shutdown option, you can immediately cut off network connectivity of the problematic device.

**[TRY IT FREE](http://www.solarwinds.com/ip-address-manager/registration?program=911&c=70150000000Eehi)**

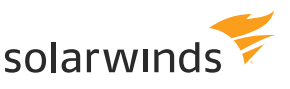

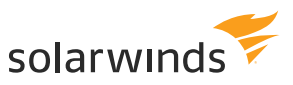

#### Integrated End-Point Tracking

IPAM integrates with UDT to provide a single view of IP addresses and corresponding end-point connection/ location details. This enables improved troubleshooting and enhanced network access protection with port shutdown. Monitor suspicious activity in the network and track down rogue devices that are a threat to your network. When both IPAM and UDT are installed, IPAM displays corresponding switch port details and user information—all within the same integrated view. This lets you quickly track down and resolve network issues before they cause a major problem.

#### Global IP Address Search

IPAM tracks down a specific IP address on your network in just seconds by performing a global search. You can quickly and easily access IP address data to search for available IPs and meet IP requests.

#### Subnet Allocation Wizard

You can specify supernet and subnet sizes so IPAM can automatically allocate the correctlysized subnet. Subnet Allocation Wizard helps you efficiently organize your managed IP address space into subnets that are sized appropriately for the extent and traffic of your network. With its real-time subnet calculator, the IPAM Subnet Allocation Wizard allows you to quickly determine the most efficient way to subdivide any supernet.

#### Microsoft Active Directory Integration

Leverage your existing Microsoft Active Directory® user accounts to allow users to log in to SolarWinds IPAM. You save time on configuring and creating separate logins for IPAM.

#### Automated IPv4 Subnet Discovery

SolarWinds IPAM helps you create an up-to date IP address map of your network by directly pulling data from router configurations and connected machines. The Automatic Subnet Discovery uses SNMP credentials for polling devices and discovers subnets from the routing table of the router.

#### Automated IP Address Scanning

IPAM allows you to easily set up scheduled, automatic scanning for both your IPv4 and IPv6 address space. Reduce manual errors and help ensure that your network's IP address information is always up to date. Scheduled IP address scanning also helps you avoid IP address conflicts by recognizing transient IP status.

## **[TRY IT FREE](http://www.solarwinds.com/ip-address-manager/registration?program=911&c=70150000000Eehi)**

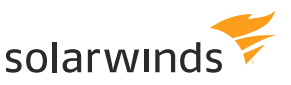

#### DHCP Split Scope Functionality

IPAM gives you quick and easy DHCP split scope configuration for high availability and load balancing of your critical DHCP services. IPAM allows you to quickly configure your DHCP split scope with a simple two-step wizard. Additionally, the centralized web console offers visibility into related scopes and scope distribution across subnets.

#### Advanced DHCP Configuration Options

IPAM allows you to directly configure standard DHCP options for your multi-vendor DHCP servers without having to log in to the DHCP server or deal with complicated CLI commands. The changes are automatically synced to the respective server, which saves you a lot of time on configuration and troubleshooting issues caused by human errors. IPAM offers DHCP configuration support for remote-boot devices.

#### DNS Record Mismatch Detection, A & PTR Record Pairing

IPAM automatically detects and points out any mismatch in DNS forward and reverse record entries. Any disparity in the record is highlighted for easy identification so that it can be quickly fixed. Additionally, you can automatically create DNS PTR records when registering new devices into DNS zones. This helps ensure that there are no DNS record mismatches and eliminates the possibility of DNS issues due to human error.

#### Detailed Event Recording

IPAM automatically records all IP-related events and keeps a detailed activity log showing what changed and when for quick and easy troubleshooting. You can greatly reduce troubleshooting time by using these detailed activity logs to retrace events leading up to IP conflicts and other IP related issues.

#### API Support

IPAM offers API support with CRUD (create, read, update, delete) operations to provide two-way integration with third-party software. With CRUD operations, you will be able to automate the creation, modification, and deletion of IP records. Additionally, you can create new subnets in IPAM and create/update/remove DNS entries through the API.

#### Customizable Dashboard

IPAM provides a customizable dashboard that delivers the essential information you need in a unified, at- a-glance view for streamlined management and quick troubleshooting. IPAM's customizable dashboard includes resources like Top 10 data, recent events, IP conflict monitor, and so on. The IPAM dashboard also integrates with other SolarWinds management products including Network Performance Monitor, Server & Application Monitor, Network Configuration Manager, and more.

## **[TRY IT FREE](http://www.solarwinds.com/ip-address-manager/registration?program=911&c=70150000000Eehi)**

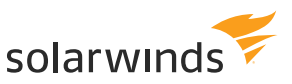

## SYSTEM REQUIREMENTS

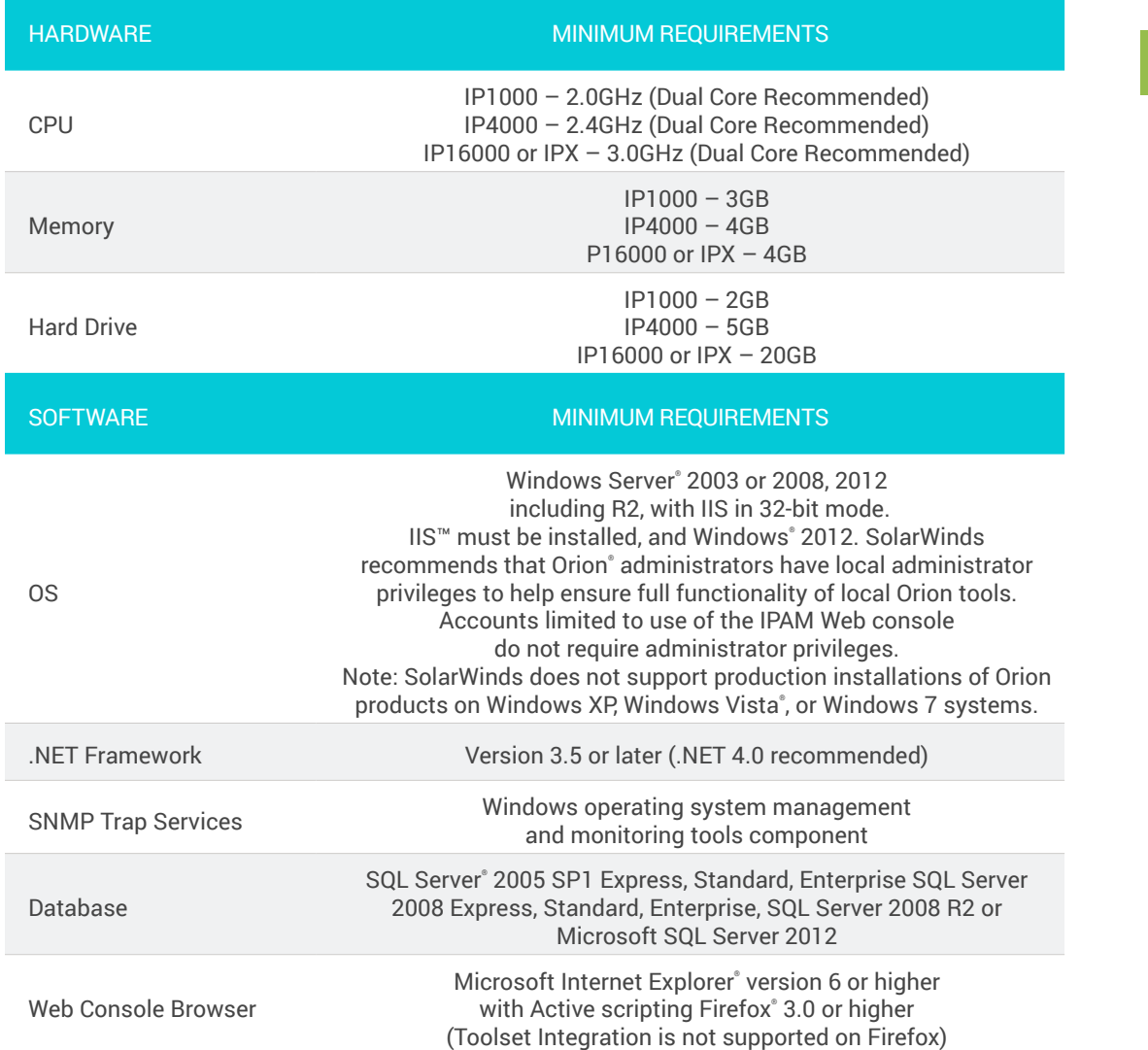

*NOTE: A RAID 1 drive for server operating system, Orion Platform installation, and tempdb files is recommended. The Orion installer needs 1GB on the drive where temporary Windows system or user variables are stored. Per Windows standards, some common files may need to be installed on the same drive as your server operating system. For more information, see Working with Temporary Directories in the SolarWinds Orion Common Components Administrator Guide.*

*The minimum server requirements listed assume default configuration. Significantly increasing the poll rate or statistic collection rate could result in additional load on the server, which may require a larger CPU or additional memory.*

## **[TRY IT FREE](http://www.solarwinds.com/ip-address-manager/registration?program=911&c=70150000000Eehi)**

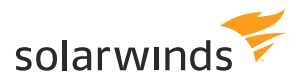

## TRY BEFORE YOU BUY. DOWNLOAD A FREE TRIALL

Network traffic analysis has never been easier! Don't just take our word for it. Download a free 30-day trial and in generally less than an hour, you can start analyzing network traffic and identifying which users, applications, and protocols are consuming the most bandwidth.

**[TRY IT FREE](http://www.solarwinds.com/ip-address-manager/registration?program=911&c=70150000000Eehi)**

30 days, full version

## ABOUT SOLARWINDS

SolarWinds provides powerful and affordable IT management software to customers worldwide, from Fortune 500° enterprises to small businesses, managed service providers (MSPs), government agencies, and educational institutions. We are committed to focusing exclusively on IT, MSP, and DevOps professionals, and strive to eliminate the complexity that our customers have been forced to accept from traditional enterprise software vendors. Regardless of where the IT asset or user sits, SolarWinds delivers products that are easy to find, buy, use, maintain, and scale while providing the power to address key areas of the infrastructure from on-premises to the cloud. This focus and commitment to excellence in end-to-end hybrid IT performance management has established SolarWinds as the worldwide leader in both network management software and MSP solutions, and is driving similar growth across the full spectrum of IT management software. Our solutions are rooted in our deep connection to our user base, which interacts in our THWACK<sup>®</sup> online community to solve problems, share technology and best practices, and directly participate in our product development process. Learn more today at [www.solarwinds.com](http://www.solarwinds.com/).

## LEARN MORE

AMERICAS Phone: 866.530.8100 Fax: 512.682.9301 Email: [sales@solarwinds.com](mailto:sales%40solarwinds.com?subject=) EMEA Phone: +353 21 5002900 Fax: +353 212 380 232 Email: [sales@solarwinds.com](mailto:sales%40solarwinds.com?subject=)

APAC Tel : +65 6593 7600 Fax : +65 6593 7601 Email: [sales@solarwinds.com](mailto:sales%40solarwinds.com?subject=)

For product information about SolarWinds products, visit [solarwinds.com,](solarwinds.com) call, or email. 7171 Southwest Parkway | Building 400 | Austin, Texas 78735

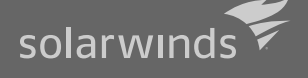

For additional information, please contact SolarWinds at 866.530.8100 or email [sales@solarwinds.com.](mailto:sales%40solarwinds.com?subject=)

© 2017 SolarWinds Worldwide, LLC. All rights reserved.

are registered with the U.S. Patent and Trademark Office, and may be registered or pending registration in other countries. All other SolarWinds trademarks, service marks, and logos may be common law marks or are registered or pending registration. All other trademarks mentioned